# **Vector Introduction**

**Remember this section is an introduction for 70 to 80 percent of students entering this class. Even those who say they have been taught vectors rarely understand them well enough. All students should attempt this section to the best of their abilities.**  100 m

The easiest vector to understand is the displacement vector, measured in meters. If I say, "go 100 meters north" most people can visualize what that event would look like. A vector is a representation of that event. I would draw an arrow pointing north, like the one at the right. The length of the arrow is up to me, but once I draw this vector any other vectors must match this scale. The length you see at the right now represents 100 meters.

If you went 100 meters north and were then told to go 200 meters east this arrow would point east. It would be drawn twice as long as the first vector since 200 meters is twice as big as 100 meters. These two vectors are shown at the right. In essence giving directions to get to your house is very much like a vector problem. You tell someone to travel a certain direction (along a street) for a certain distance (2 miles), etc. Drawing vectors is like drawing a map to your house. Except that vectors only come in straight lines.

200 m

 $100n$ 

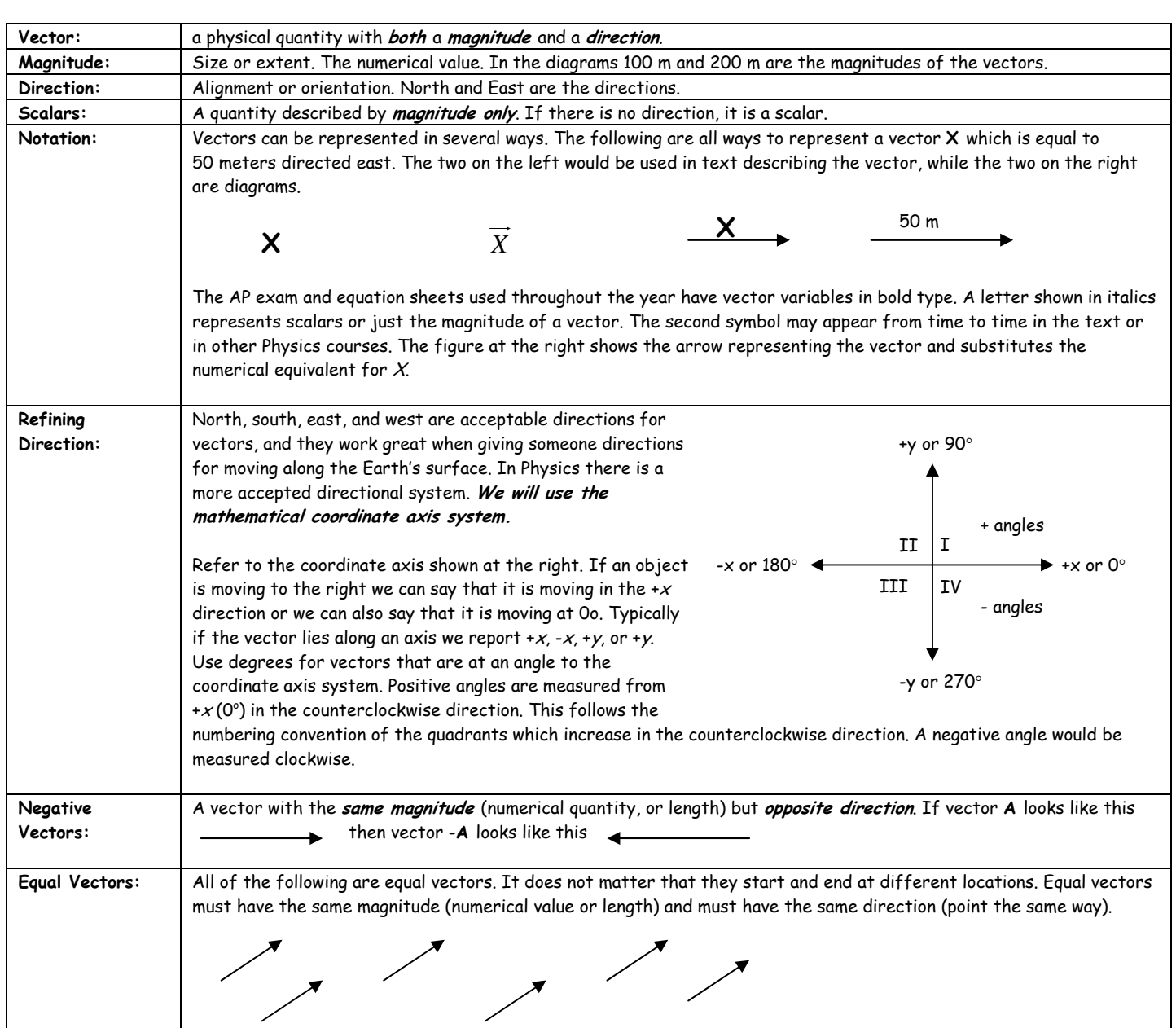

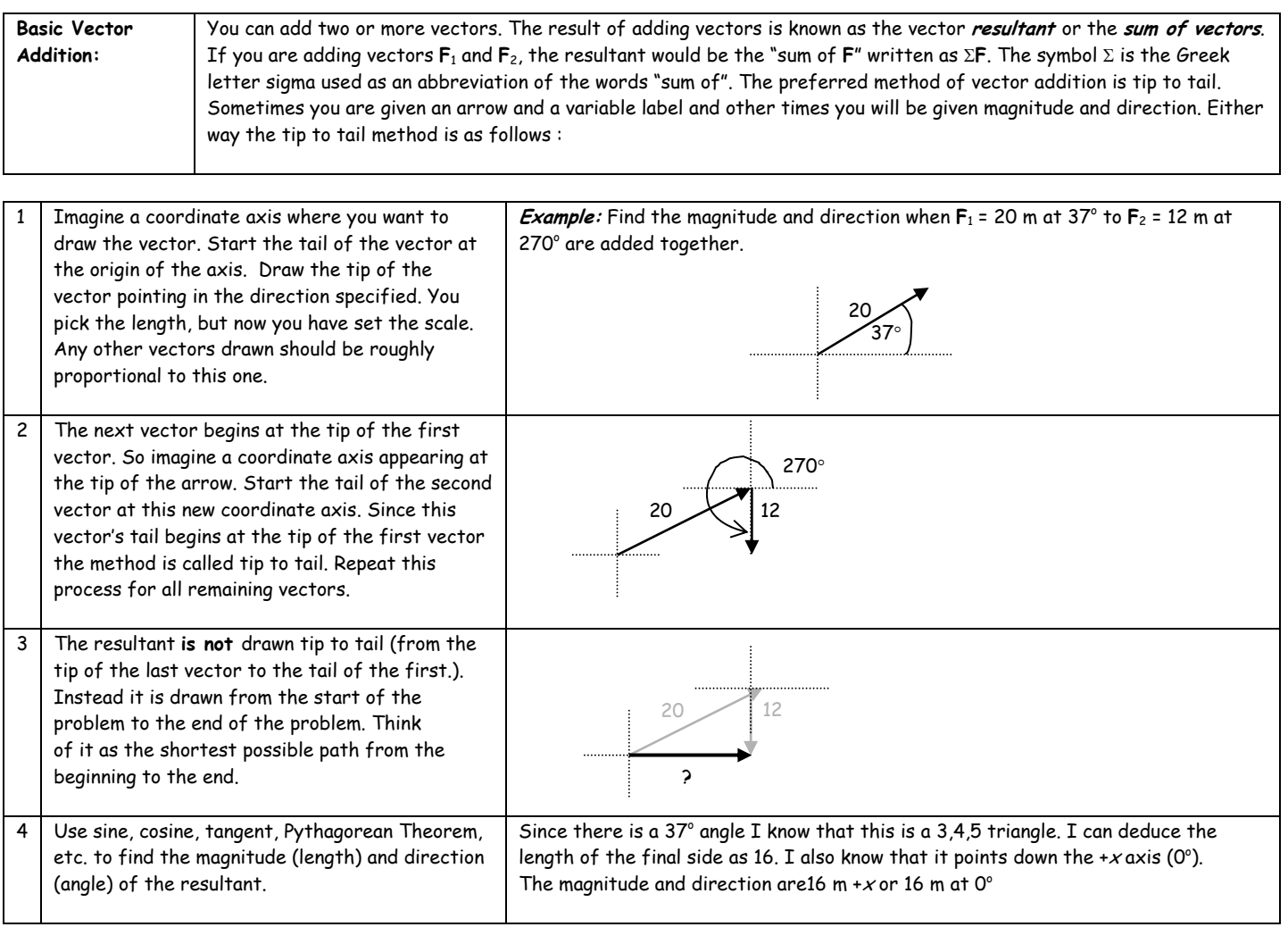

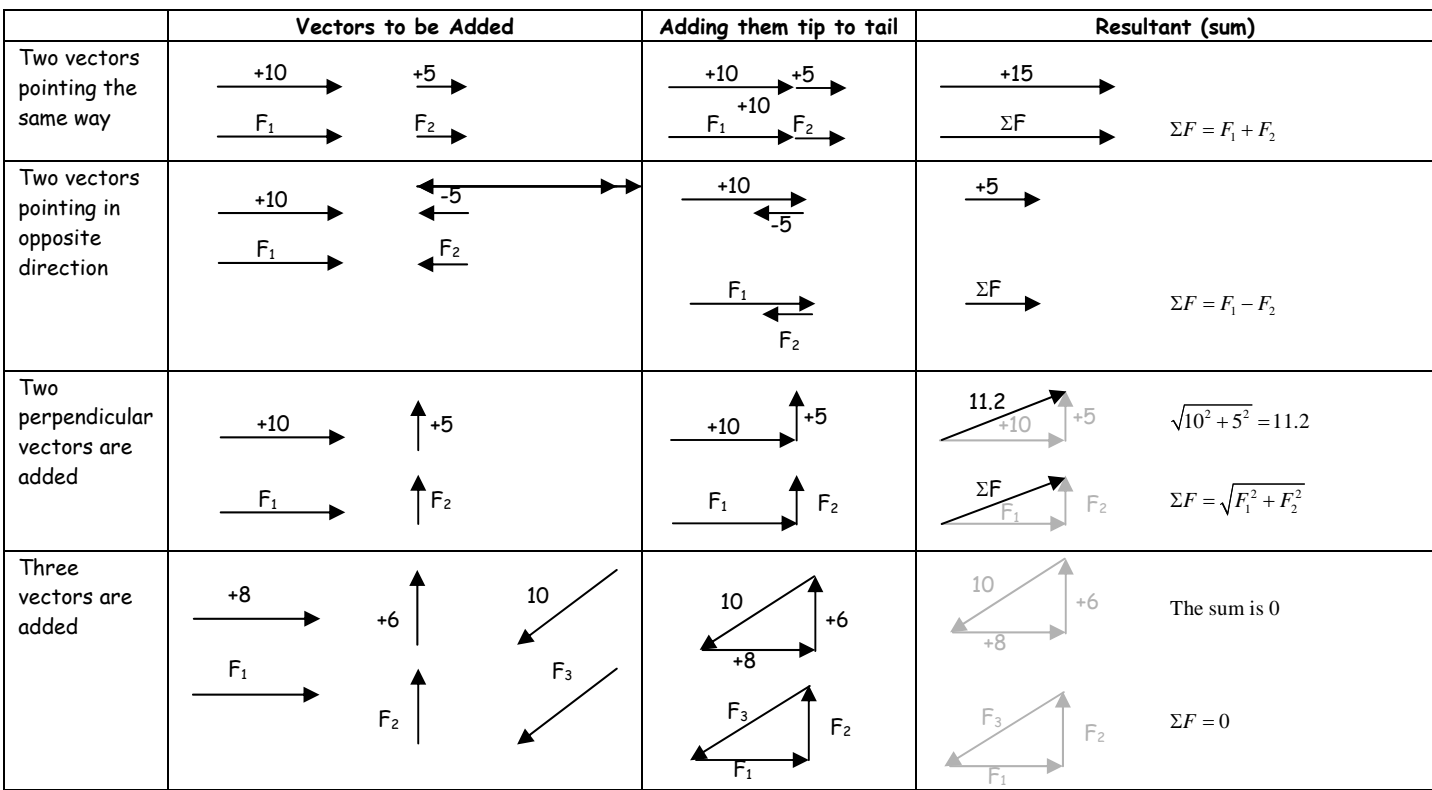

## **The following are common examples of vector addition shown in number and variable form.**

Finding magnitude (length) is either simple addition or Pythagorean Theorem. Often, the vectors you are looking for are on an axis and you can use +x, -x, +y, and -y for direction. Otherwise you can use sine, cosine, and tangent to find the angles (directions). Sometimes, vectors added tip to tail return to the origin and the vector sum is zero. Occasionally you are given the resultant and asked to find one of the vectors that created it.

**You will see later in the course that all vector problems, even the most difficult ones, can actually be turned into one of the four easy examples shown above.**

Problem Set: Solve the following vector problems. Remember, you can only use +x, -x, +y, and -y when a vector is on that axis. If a vector is listed as 10 in the +x direction, then it is mathematically treated as +10. If a vector is listed as 10 in the –x direction, then it is mathematically treated as -10. Vectors not on the axis must have their direction given in degrees, such as 10 at 30°. Use sine, cosine, tangent and Pythagorean Theorem to find angles (direction) and / or lengths (magnitude).

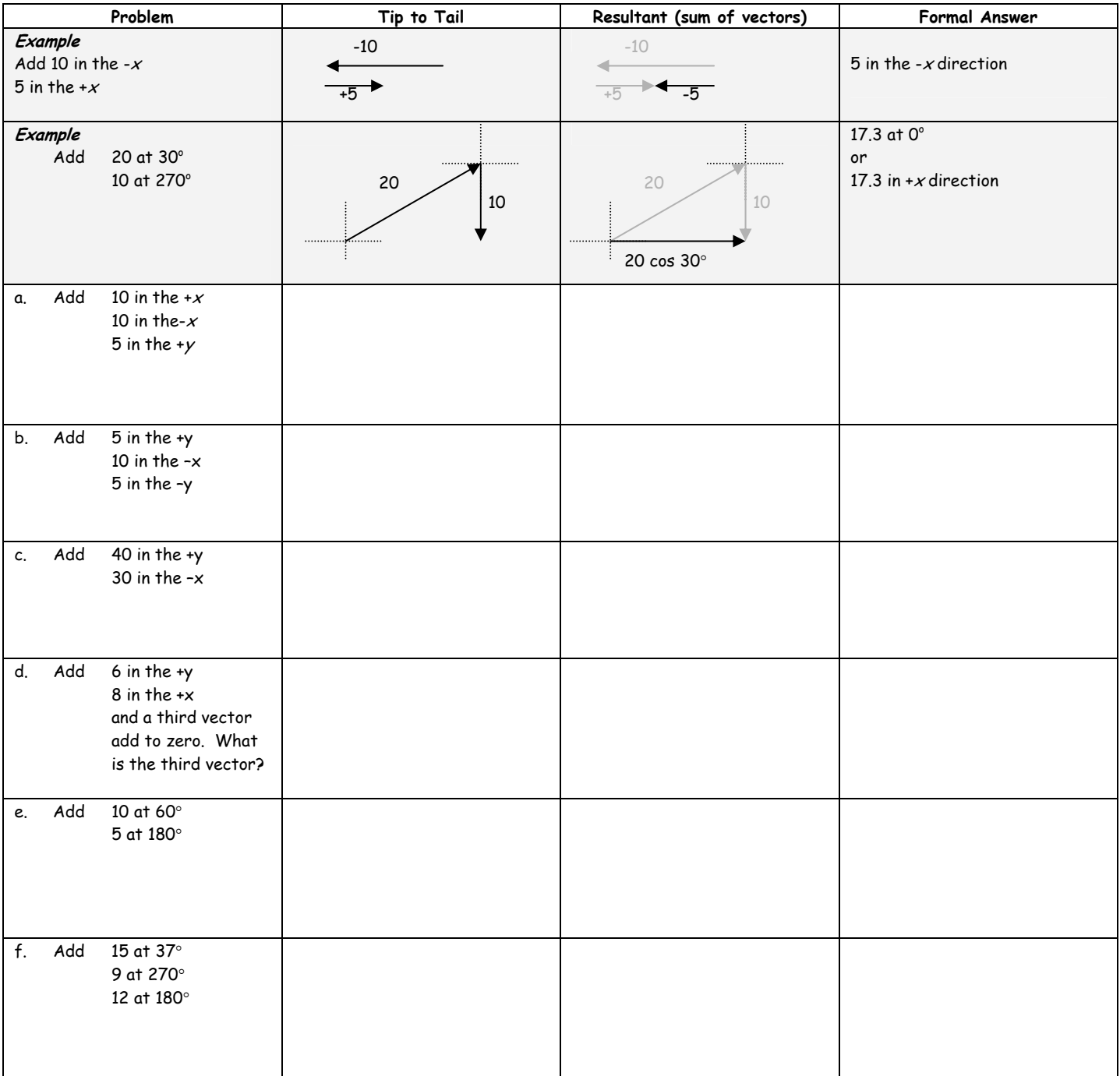

### **Vector Components**

A resultant vector is a vector resulting from the sum of two or more other vectors. Mathematically, the resultant has the same magnitude and direction as the total of the vectors that compose the resultant.

#### **Component Vectors**

Could we reverse this logic? Could we use two or more vectors to describe another vector? Yes we can.

 There is probably more than one way to get to your house. In vector terms, all paths arriving at the same destination are equal. They accomplish the same thing. The resultant is just the shortest possible path from start to finish. So if we are given a vector we can use two vectors that follow a different path but arrive at the same location to take its place. Vector **R** in the diagram at the right can be replaced by vectors **R**x and **R**y. But, why would we bother? **R**x and **R**y lie on the coordinate axes. That is why they have x and y subscripts. We have seen earlier that it is very easy to add vectors on the coordinate axis (Example 10 in the +x and 5 in the +x equals 15 in the +x). Vectors on an axis require simple addition and subtraction for the magnitude and + and for direction. **Vectors on an axis that add up to another vector are known as the component vectors**. Essentially **R**x is the width of **R**, and **R**y is the height of vector **R**. The sign on the component vectors depends on the quadrant: I  $(+x+y)$ , II  $(-x+y)$ , III  $(-x-y)$ , and IV  $(+x-y)$ . There is another advantage to component vectors: they complete a right triangle. Again, sine, cosine, and tangent and Pythagorean Theorem will come in handy.

#### Problem Set: Solve the following problems. If you are given a vector, draw it and its components. Then calculate the magnitude of the x and y components. If you are given the components, solve for the parent vector's magnitude and direction.

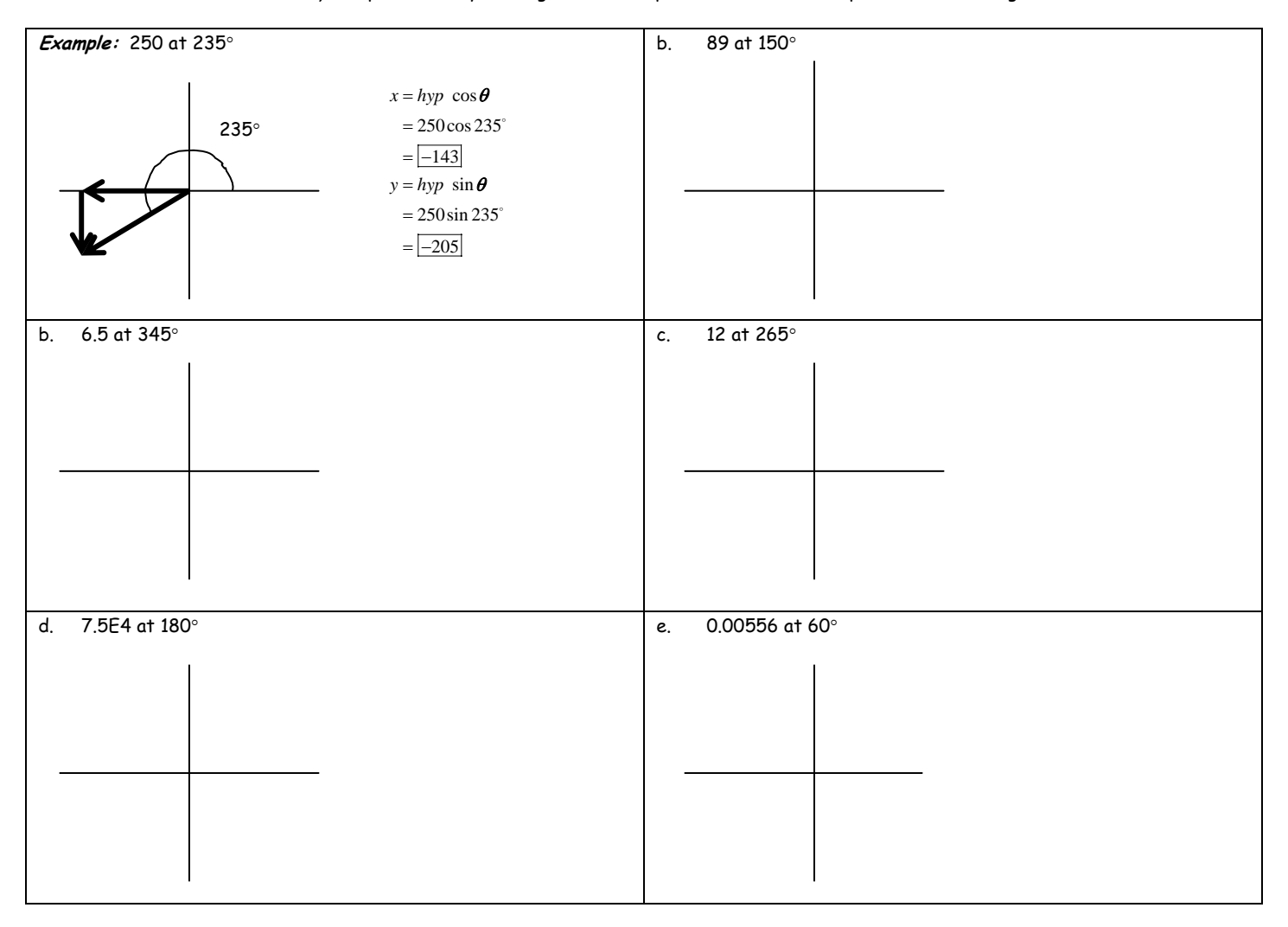